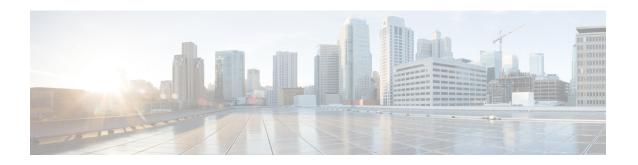

## **Monitoring and Maintaining Cisco Unified SRST**

• Monitoring and Maintaining Cisco Unified SRST, on page 1

## **Monitoring and Maintaining Cisco Unified SRST**

To monitor and maintain Cisco Unified Survivable Remote Site Telephony (SRST), use the following commands in privileged EXEC mode.

| Command                                       | Purpose                                                                                                    |
|-----------------------------------------------|----------------------------------------------------------------------------------------------------|
| Router# show call-manager-fallback all        | Displays the detailed configuration of all the Cisco Unified IP phones, voice ports, and dial peers of the Cisco Unified SRST Router. |
| Router# show call-manager-fallback dial-peer  | Displays the output of the dial peers of the Cisco Unified SRST Router.                                                               |
| Router# show call-manager-fallback ephone-dn  | Displays Cisco Unified IP Phone destination numbers when in Cisco Unified Communications Manager fallback mode.                       |
| Router# show call-manager-fallback voice-port | Displays output for the voice ports.                                                                                                  |
| Router# show dial-peer voice summary          | Displays a summary of all voice dial peers.                                                                                           |
| Router# show ephonephone                      | Displays Cisco Unified IP Phone status.                                                                                               |
| Router# show ephone offhook                   | Displays Cisco Unified IP Phone status for all phones that are off hook.                                                              |
| Router# show ephone registered                | Displays Cisco Unified IP Phone status for all phones that are currently registered.                                                  |
| Router# show ephone remote                    | Displays Cisco Unified IP Phone status for all nonlocal phones (phones that have no Address Resolution Protocol [ARP] entry).         |
| Router# show ephone ringing                   | Displays Cisco Unified IP Phone status for all phones that are ringing.                                                               |

| Command                                          | Purpose                                                                                   |
|--------------------------------------------------|-------------------------------------------------------------------------------------------|
| Router# show ephone summary                      | Displays a summary of all Cisco Unified IP Phones.                                        |
| Router# show ephone telephone-numberphone-number | Displays Unified IP Phone status for a specific phone number.                             |
| Router# show ephone unregistered                 | Displays Unified IP Phone status for all unregistered phones.                             |
| Router# show ephone-dntag                        | Displays Unified IP Phone destination numbers.                                            |
| Router# show ephone-dn summary                   | Displays a summary of all Cisco Unified IP Phone destination numbers.                     |
| Router# show ephone-dn loopback                  | Displays Cisco Unified IP Phone destination numbers in loopback mode.                     |
| Router# show running-config                      | Display the configuration.                                                                |
| Router# show sip-ua status registrar             | Display SIP registrar clients.                                                            |
| Router# show voice port summary                  | Displays a summary of all voice ports.                                                    |
| Router# show voice register all                  | Displays all SIP SRST configurations, SIP phone registrations, and dial peer information. |
| Router# show voice register global               | Displays voice register global config.                                                    |
| Router# show voice register pool all             | Displays all config SIP phone voice register Pool detail information.                     |
| Router# show voice register pool tag             | Displays specific SIP phone voice register Pool detail information.                       |
| Router# show voice register dial-peers           | Displays SIP-SRST created dial peer.                                                      |
| Router# show voice register dn all               | Displays all config voice register directory number detail information.                   |
| Router# show voice register dn tag               | Displays specific voice register directory number detail information.                     |